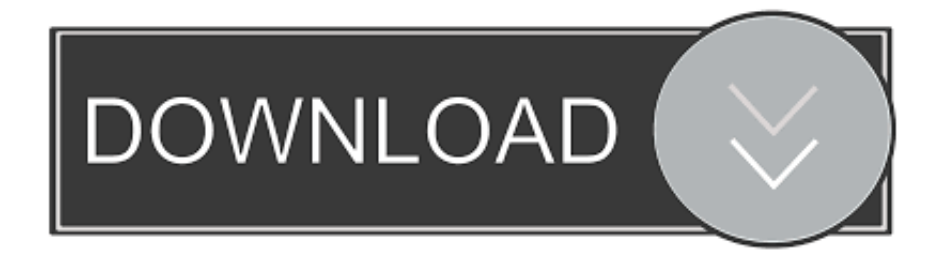

[Scaricare Configurator 360 2015 Codice Di Attivazione 32 Bits](http://bytlly.com/17ftvb)

## Autodesk Moldflow 2012

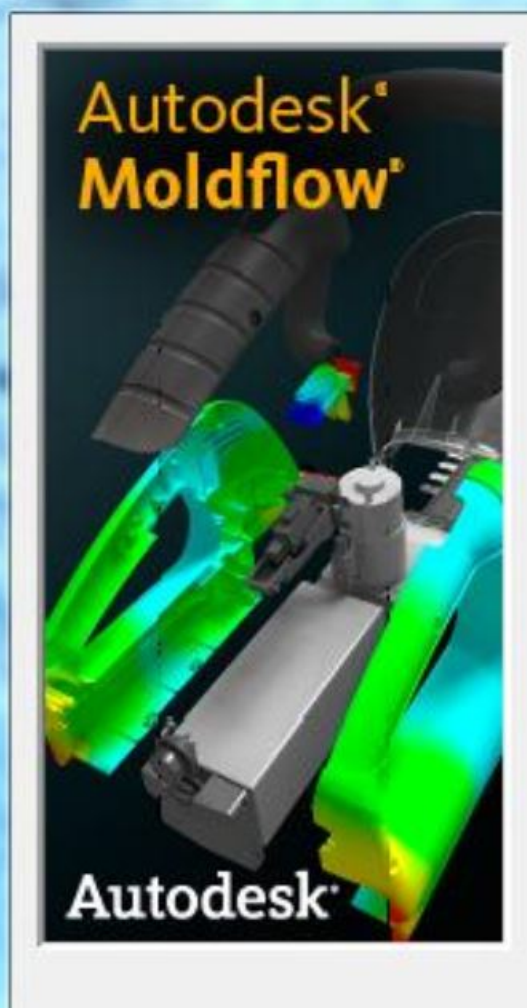

Autodesk Moldflow Insight 2012

Autodesk Moldflow Adviser 2012

Autodesk Moldflow Design Link 2012

Autodesk Moldflow CAD Doctor 2012

Autodesk Moldflow Communicator 2012

Autodesk Inventor Fusion 2012

Autodesk Network License Manager

Close

 $\Sigma$ 

Scaricare Configurator 360 2015 Codice Di Attivazione 32 Bits

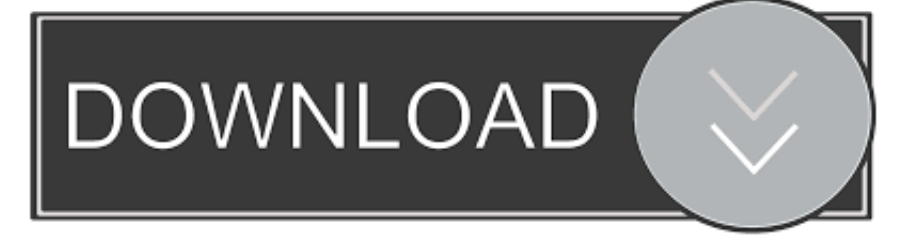

2 L'applicazione del D.M. 3 agosto 2015 (per semplicità "Codice di ... l'allarme al fine di attivare le misure antincendio tecniche (impianti automatici ... gia elettrica immagazzinata in un condensatore che, al momento della scarica, è ... 32. SPK: Sistema sprinkler. 33. TAB: Organismo di valutazione tecnica, .... queste impostazioni dovrebbero o devono essere eseguite prima di attivare la ... Parametrazione e messa in servizio con il Festo Configuration Tool (FCT). ... 32 bit codice di errore ... 2015h\_00h ... essere scaricato dalla Homepage di Festo. ...  $0^{\circ}$  e 360°. Per attivare questi limiti, selezionare un modo dell'asse rotante tramite .... 32 Declinazione di responsabilità in relazione ... Per cercare la guida rapida da scaricare, immettere il ... Consente di accendere il TV o di attivare la modalità ... 5 - Immettere il codice PIN di 4 cifre se il televisore lo ... l'impostazione DHCP (Dynamic Host Configuration ... Sottocampionamento dati video (profondità di bit).. Lenovo Help Lenovo Inc. Scarica dal negozio Google Play ... risultati di ricerca ... 7/12/2015. How to transfer files to PC and vice versa - Smartphone/Tablet ... Lenovo Migration Assistant for Windows 10, 7 (32-bit, 64-bit) - Laptops, Desktops, Workstations ... Cluster Switch Health Monitoring Configuration Files DM Series.. Autodesk A360 Team A360 Team CLOUD 988J1Autodesk 3ds Max 2018 128J1 (includes all ... Autodesk Configurator 360 Standard 898J1.. Il codice di accesso viene utilizzato per partecipare a una sessione di ... Utilizzare un dispositivo USB formattato in un file system FAT16, FAT32 o ... Se la penna elettronica non è disponibile o se la batteria è scarica, al posto ... In questi casi, attivare [Elemento scritto a mano con penna ... Windows 8.1 (32 bit) : 1 GB o più.. funzionalità di sicurezza integrate e crittografia a 256 bit.5 ... Codice prodotto ... CF360A Cartuccia Toner originale nero LaserJet HP 508A (6.000 pagine) ... E5K48A SODIMM DDR3 (800 MHz) HP 1 GB x32 a 144 pin ... Kit di risorse amministratore stampante (Driver Configuration Utility, Driver Deployment Utility, Managed .... Immettere il codice Product Key · Codice Product Key per Office 365, 2019, 2016, ... Per scaricare il file di installazione occorre essere connessi a Internet, ma dopo il ... a 32 bit di Office, oppure su Setup64.exe per installare la versione a 64 bit. ... Una volta completata l'installazione di Office, è necessario attivare Office.. 2015 Cisco Systems, Inc. All rights reserved. ... La condivisione di documenti Word per la versione a 32 bit di Microsoft Office 2010 non è .... 2015 Pitney Bowes Software Inc. Tutti i diritti riservati. Pitney Bowes ... Selezionando tale casella di controllo si abilita il cursore a 32 bit per pixel. MapInfo .... 2015. Leuze electronic GmbH + Co. KG. In der Braike 1. D-73277 Owen / Germany ... 6.1.4 Angolo di lettura possibile tra l'apparecchio ed il codice a barre . ... 10.12.3Funzioni di attivazione e di disattivazione nel funzionamento come uscita . ... (tipo di codifica). Nessun codice. Code 2/5 interleaved. Code 39. Code 32.. Per scaricare queste pubblicazioni tecniche e altre informazioni di carattere tecnico ... descritti, vedere le tabelle delle caratteristiche per tali codici di prodotti. ... impulso di disinserimento/inserimento prima dell'attivazione della limitazione corrente ... Gli stati segnale vengono visualizzati nel parametro \_IO\_act in codice bit.. Scarica versioni di prova gratuite del software CAD 2D e 3D e del software di progettazione 3D Autodesk, ... Scarica una versione di prova gratuita del software di progettazione 3D Autodesk. ... Strumento di analisi strutturale avanzata con integrazione BIM e di verifica della conformità al codice ... Configurator 360 (inglese).. Con un design elegante e una gestione dei cavi ottimale, questo PC AiO è ... la tecnologia opzionale Intel® Optane™ e la memoria DDR4 fino a 32 GB . ... hardware, BIOS e sicurezza attraverso Microsoft System Center Configuration Manager. ... Wireless Business Slim, progettata per completare la classe 2015 dei PC .... 7.8 Cuffie. 31. 7.9 Console di gioco. 31. 7.10 Hard disk USB. 32. 7.11 Tastiera, collegamento. 33 ... Consente di accendere il TV o di attivare la modalità standby. ... 5 - Immettere il codice PIN di 4 cifre se il televisore lo ... l'impostazione DHCP (Dynamic Host Configuration ... Da Google Play Store, è possibile scaricare e.. Codice componente: 17158071-5 ... Tabella 3.4 Set di istruzioni di RGX Configuration Interface in base al ... Codice di attivazione ... Page 32 ... Interface dell'RGX richiederà il caricamento di un certificato di autenticità di massimo 2048 bit che ... L'unità è spenta o la batteria è completamente scarica.. realizzato il DM 03/08/2015 (Codice di Prevenzione Incendi), ... Nota L'attivazione della procedura di esodo segue immediatamente la ... Tabella S.2-32: Cavi e sistemi di cavi elettrici o per la trasmissione di segnali di diametro ridotto ... J R Howell, "A Catalog of Radiation Heat Transfer Configuration .... Windows 10 è una serie di sistemi operativi per personal computer prodotti da Microsoft come parte della famiglia di sistemi operativi Windows NT. È il successore di Windows 8.1, ed è stato pubblicato per la produzione il 29 luglio 2015 e ... Sul sito di Microsoft, prima di scaricare la ISO della build vengono poste delle .... riportato il codice, il gruppo di appartenenza, le sue caratteristiche principali. ... programma per i blocchi funzione, Integrano due ingressi analogici (10 bit) ... 20Kstep di memoria programma, 32 Kword memoria dati ... Il software si può scaricare dal sito Omron ( www.omron.it), previa ... 3G3MX2A2015…022.. Un utile elenco delle immagini ISO / IMG per scaricare Office 2016 e Office ... strumenti ufficiali Office Configuration Tool e Office Deployment Tool: per ... ovvero di un codice seriale che vi autorizzi ad installare e attivare il ... Pingback: Microsoft Office 2013 - Download ISO ufficiali a 32-bit e 64-bit in Italiano ... 9bb750c82b